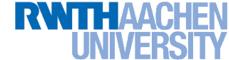

# **Computer Vision - Lecture 5**

#### **Structure Extraction**

07.11.2016

Bastian Leibe

**RWTH Aachen** 

http://www.vision.rwth-aachen.de

leibe@vision.rwth-aachen.de

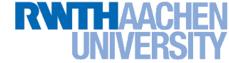

#### **Course Outline**

- Image Processing Basics
  - Image Formation
  - Binary Image Processing
  - Linear Filters
  - Edge & Structure Extraction
- Segmentation
- Local Features & Matching
- Object Recognition and Categorization
- 3D Reconstruction
- Motion and Tracking

#### RWTHAACHEN UNIVERSITY

#### **Topics of This Lecture**

- Recap: Edge detection
  - Image gradients
  - Canny edge detector
- Fitting as template matching
  - Distance transform
  - Chamfer matching
  - Application: traffic sign detection
- Fitting as parametric search
  - Line detection
  - Hough transform
  - Extension to circles
  - Generalized Hough transform

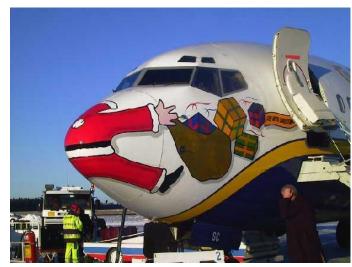

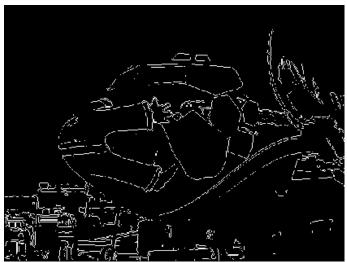

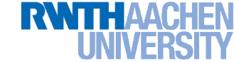

## Recap: The Gaussian Pyramid

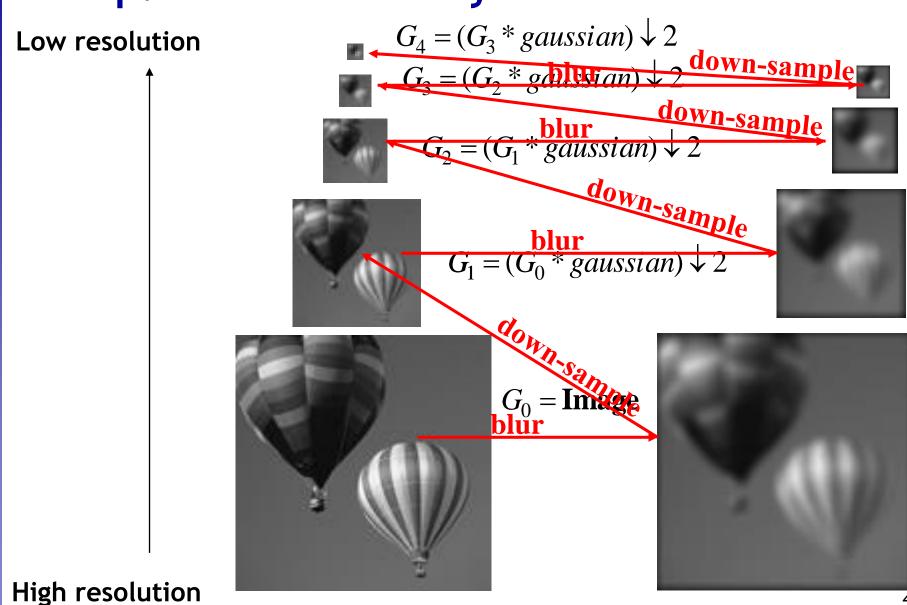

B. Leibe

Source: Irani & Basri

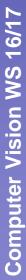

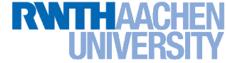

## Recap: Derivatives and Edges...

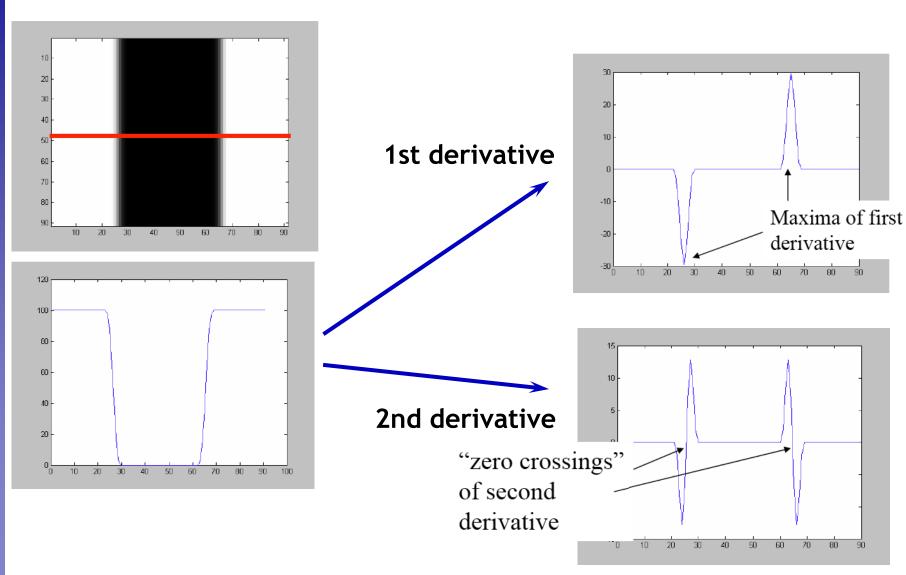

## Recap: 2D Edge Detection Filters

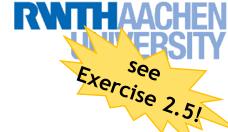

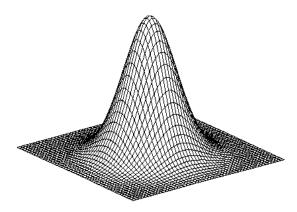

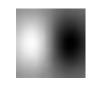

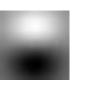

#### Laplacian of Gaussian

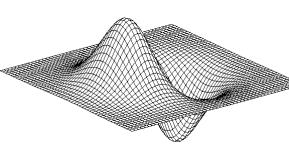

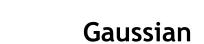

$$h_{\sigma}(u,v) = \frac{1}{2\pi\sigma^2} e^{-\frac{u^2+v^2}{2\sigma^2}} \qquad \frac{\partial}{\partial x} h_{\sigma}(u,v) \qquad \nabla^2 h_{\sigma}(u,v)$$

#### **Derivative of Gaussian**

$$\frac{\partial}{\partial x}h_{\sigma}(u,v)$$

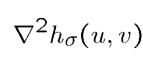

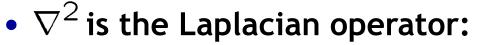

$$\nabla^2 f = \frac{\partial^2 f}{\partial x^2} + \frac{\partial^2 f}{\partial y^2}$$

#### Recap: Canny Edge Detector

- Exercise 2.6!
- 1. Filter image with derivative of Gaussian
- 2. Find magnitude and orientation of gradient
- 3. Non-maximum suppression:
  - Thin multi-pixel wide "ridges" down to single pixel width
- 4. Linking and thresholding (hysteresis):
  - Define two thresholds: low and high
  - Use the high threshold to start edge curves and the low threshold to continue them
- MATLAB:
  - >> edge(image, 'canny');
  - >> help edge

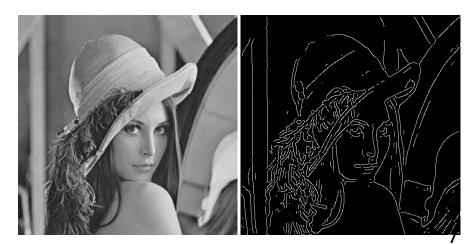

adapted from D. Lowe, L. Fei-Fei

#### RWTHAACHEN UNIVERSITY

## Edges vs. Boundaries

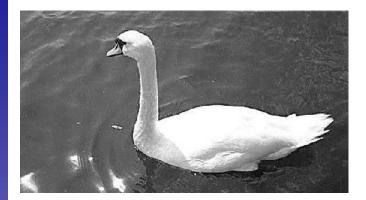

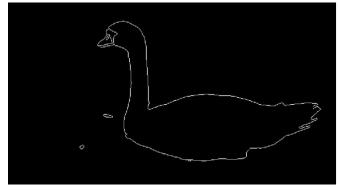

Edges are useful signals to indicate occluding boundaries, shape.

Here the raw edge output is not so bad...

Slide credit: Kristen Grauman

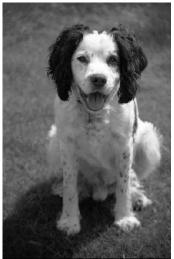

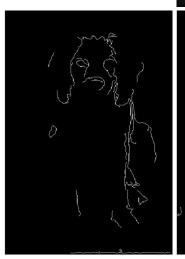

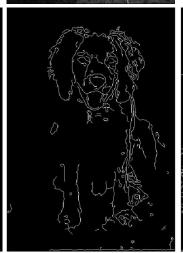

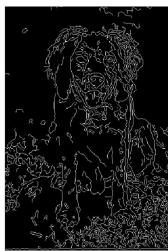

...but quite often boundaries of interest are fragmented, and we have extra "clutter" edge points.

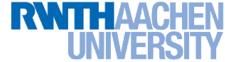

#### **Fitting**

Want to associate a model with observed features

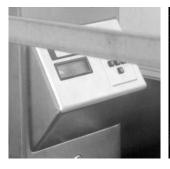

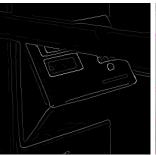

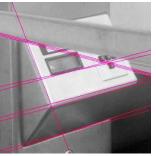

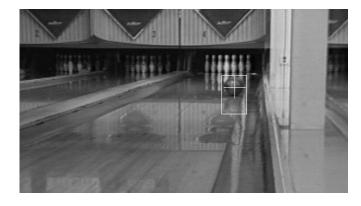

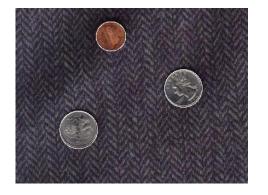

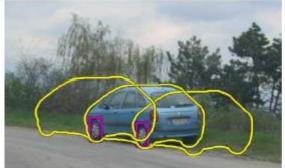

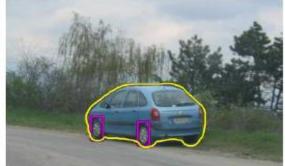

[Figure from Marszalek & Schmid, 2007]

For example, the model could be a line, a circle, or an arbitrary shape.

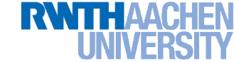

#### **Topics of This Lecture**

- Recap: Edge detection
  - Image gradients
  - Canny edge detector
- Fitting as template matching
  - Distance transform
  - Chamfer matching
  - Application: traffic sign detection
- Fitting as parametric search
  - Line detection
  - Hough transform
  - Extension to circles
  - Generalized Hough transform

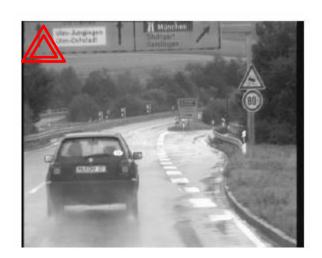

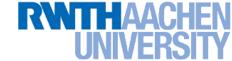

#### Fitting as Template Matching

 We've already seen that correlation filtering can be used for template matching in an image.

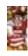

- Let's try this idea with "edge templates".
  - Example: traffic sign detection in (grayvalue) video.

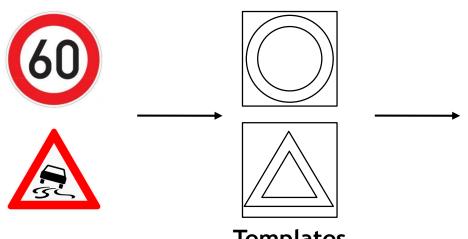

**Templates** 

B. Leibe

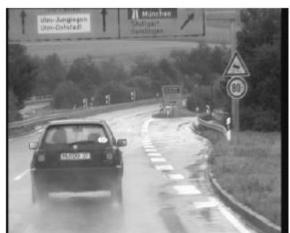

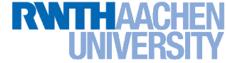

## **Edge Templates**

- Correlation filtering
  - Correlation between edge pixels in template and image

$$D_{\text{corr}}(x,y) = -\sum_{u,v} T[u,v]I[x+u,y+v]$$

- Unfortunately, this doesn't work at all... Why?
- ⇒ Zero correlation score if the edge template is 1 pixel off...

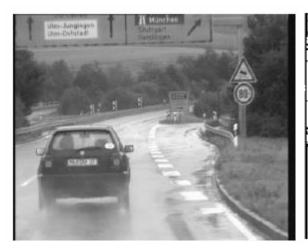

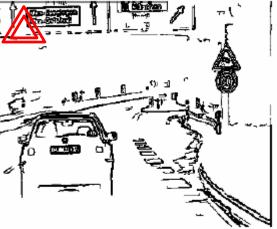

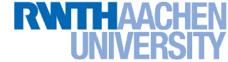

## **Edge Templates**

- Better: Chamfer Distance
  - Average distance to nearest edge pixel

$$D_{\text{Chamfer}}(x,y) = \frac{1}{|T|} \sum_{u,v:T[u,v]=1} d_t(x+u,y+v)$$

- ⇒ More robust to small shifts and size variations.
- How can we compute this efficiently?

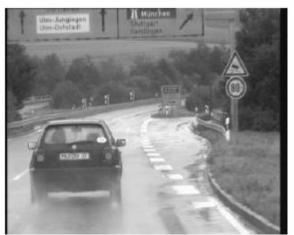

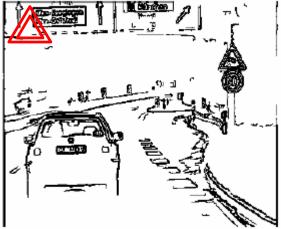

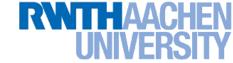

#### How Can This Be Made Efficient?

- Fast edge-based template matching
  - Distance transform of the edge image

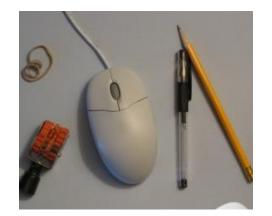

Original

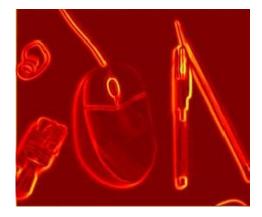

**Gradient** 

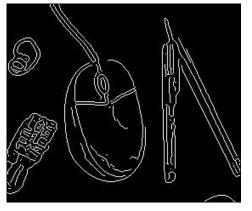

Edges
B. Leibe

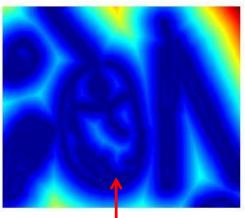

Distance transform

Value at (x,y) tells how far that position is from the nearest edge point (or other binary image structure)

>> help bwdist

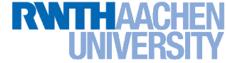

#### **Distance Transform**

 Image reflecting distance to nearest point in point set (e.g., edge pixels, or foreground pixels).

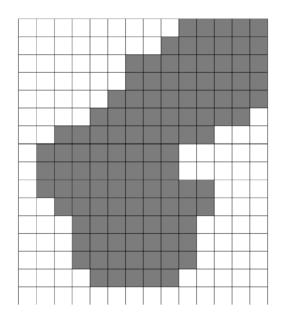

|   |   |   |   |   |   |   |   |   |   |   |   | Π. |
|---|---|---|---|---|---|---|---|---|---|---|---|----|
|   |   |   |   |   |   |   |   | 1 | 1 | 1 | 1 | 1  |
|   |   |   |   |   |   |   | 1 | 2 | 2 | 2 | 2 | 1  |
|   |   |   |   |   | 1 | 1 | 2 | 3 | 3 | 3 | 2 | 1  |
|   |   |   |   |   | 1 | 2 | 3 | 4 | 4 | 3 | 2 | 1  |
|   |   |   |   | 1 | 2 | 3 | 4 | 3 | 3 | 2 | 2 | 1  |
|   |   |   | 1 | 2 | 3 | 4 | 3 | 2 | 2 | 1 | 1 |    |
|   | 1 | 1 | 2 | 3 | 4 | 3 | 2 | 1 | 1 |   |   |    |
| 1 | 2 | 2 | 3 | 4 | 3 | 2 | 1 |   |   |   |   |    |
| 1 | 2 | 3 | 4 | 4 | 3 | 2 | 1 |   |   |   |   |    |
| 1 | 2 | 3 | 4 | 5 | 4 | 3 | 2 | 1 | 1 |   |   |    |
|   | 1 | 2 | 3 | 4 | 5 | 4 | 3 | 2 | 1 |   |   |    |
|   |   | 1 | 2 | 3 | 4 | 3 | 2 | 1 |   |   |   |    |
|   |   | 1 | 2 | 3 | 3 | 3 | 2 | 1 |   |   |   |    |
|   |   | 1 | 2 | 2 | 2 | 2 | 2 | 1 |   |   |   |    |
|   |   |   | 1 | 1 | 1 | 1 | 1 |   |   |   |   |    |
|   |   |   |   |   |   |   |   |   |   |   |   |    |

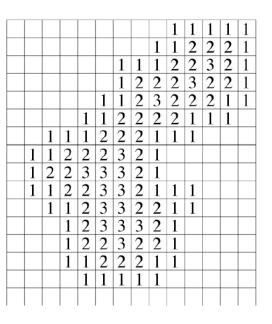

4-connected adjacency

8-connected adjacency

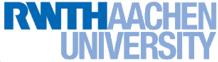

## Distance Transform Algorithm (1D)

- Two-pass O(n) algorithm for 1D L₁ norm
- 1. Initialize: For all j
  - D[j] ← 1<sub>P</sub>[j]

- // 0 if j is in **P**, infinity otherwise
- 2. Forward: For j from 1 up to n-1
  - $\rightarrow$  D[j]  $\leftarrow$  min(D[j], D[j-1]+1)

+1 0

- 3. Backward: For j from n-2 down to 0
  - $\rightarrow$  D[j]  $\leftarrow$  min(D[j], D[j+1]+1)

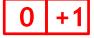

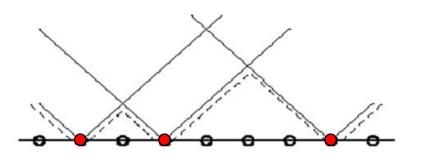

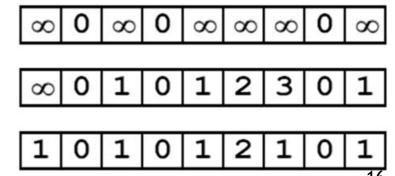

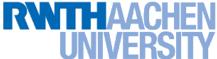

## Distance Transform Algorithm (2D)

- 2D case analogous to 1D
  - Initialization
  - Forward and backward pass
    - Fwd pass finds closest above and to the left
    - Bwd pass finds closest below and to the right

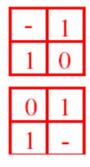

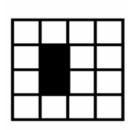

| ∞ | 8 | 8 | 8 |
|---|---|---|---|
| × | 0 | ∞ | × |
| 8 | 0 | 8 | 8 |
| 8 | 8 | 8 | 8 |

| × | 8 | 8 | 8 |
|---|---|---|---|
| 8 | 0 | 1 | 8 |
| 8 | 0 | 8 | 8 |
| 8 | 8 | 8 | 8 |

| 8 | 8 | 8 | 8 |
|---|---|---|---|
| 8 | 0 | 1 | 2 |
| 8 | 0 | 1 | 2 |
| 8 | 1 | 2 | 3 |

| 2 | 1 | 2 | 3 |  |
|---|---|---|---|--|
| 1 | 0 | 1 | 2 |  |
| 1 | 0 | 1 | 2 |  |
| 2 | 1 | 2 | 3 |  |

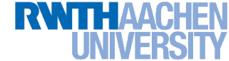

#### **Chamfer Matching**

- Chamfer Distance
  - Average distance to nearest edge pixel

$$D_{chamfer}(T,I) \equiv \frac{1}{|T|} \sum_{t \in T} d_I(t)$$

This can be computed efficiently by correlating the edge template with the distance-transformed image

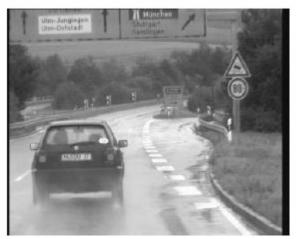

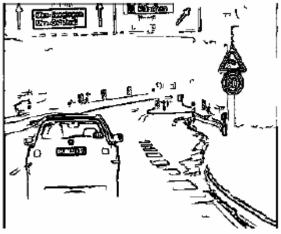

Edge image

B. Leibe

Distance transform image [D. Gavrila, DAGM'99]

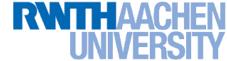

## **Chamfer Matching**

- Efficient implementation
  - Instead of correlation, sample fixed number of points on template contour.

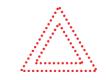

⇒ Chamfer score boils down to series of DT lookups.

$$D_{chamfer}(T, I) \equiv \frac{1}{|T|} \sum_{t \in T} d_I(t)$$

⇒ Computational effort independent of scale.

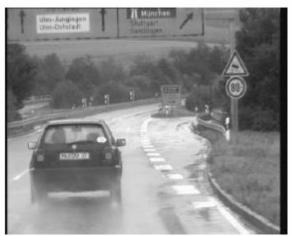

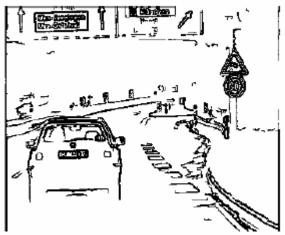

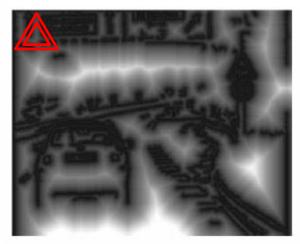

Edge image

B. Leibe

Distance transform image<sub>19</sub> [D. Gavrila, DAGM'99]

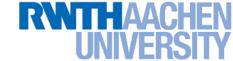

#### **Chamfer Matching Results**

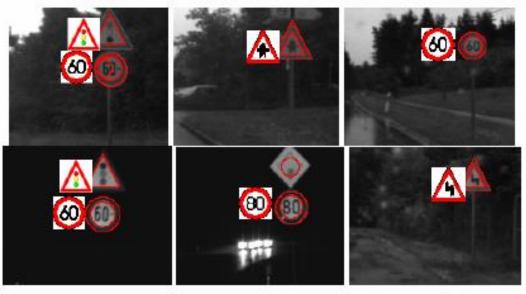

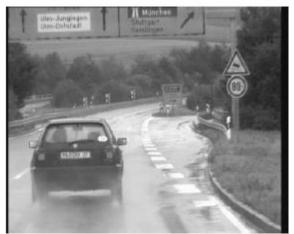

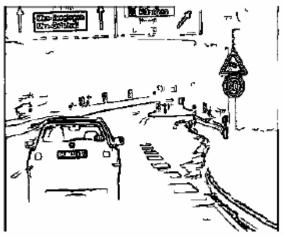

Edge image

B. Leibe

Distance transform image 20

[D. Gavrila, DAGM'99]

## **Chamfer Matching for Pedestrian Detection**

Organize templates in tree structure for fast matching

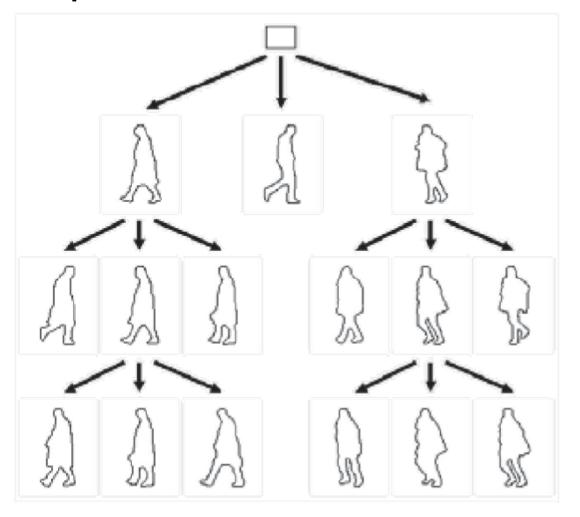

# Chamfer Matching for Pedestrian Detection

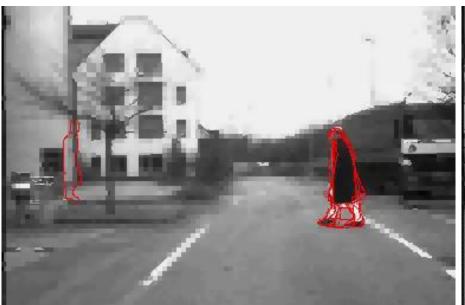

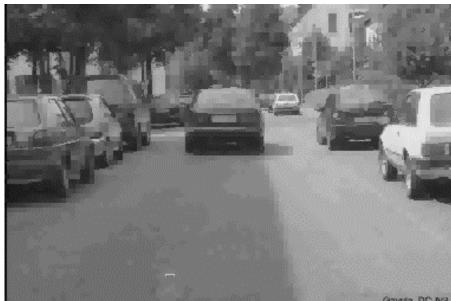

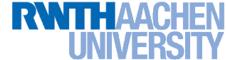

## **Summary Chamfer Matching**

#### Pros

- Fast and simple method for matching edge-based templates.
- Works well for matching upright shapes with little intra-class variation.
- Good method for finding candidate matches in a longer recognition pipeline.

#### Cons

- Chamfer score averages over entire contour, not very discriminative in practice.
  - ⇒ Further verification needed.
- Low matching cost in cluttered regions with many edges.
  - ⇒ Many false positive detections.
- In order to detect rotated & rescaled shapes, need to match with rotated & rescaled templates ⇒ can get very expensive.

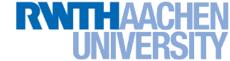

#### **Topics of This Lecture**

- Recap: Edge detection
  - Image gradients
  - Canny edge detector
- Fitting as template matching
  - Distance transform
  - Chamfer matching
  - Application: traffic sign detection
- Fitting as parametric search
  - Line detection
  - Hough transform
  - Extension to circles
  - Generalized Hough transform

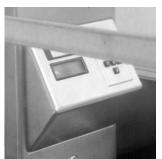

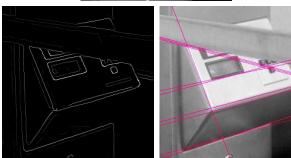

#### RWTHAACHEN UNIVERSITY

#### Fitting as Search in Parametric Space

- Choose a parametric model to represent a set of features
- Membership criterion is not local
  - Can't tell whether a point belongs to a given model just by looking at that point.
- Three main questions:
  - What model represents this set of features best?
  - Which of several model instances gets which feature?
  - How many model instances are there?
- Computational complexity is important
  - It is infeasible to examine every possible set of parameters and every possible combination of features

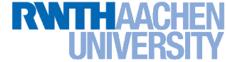

#### **Example: Line Fitting**

- Why fit lines?
  - > Many objects are characterized by presence of straight lines

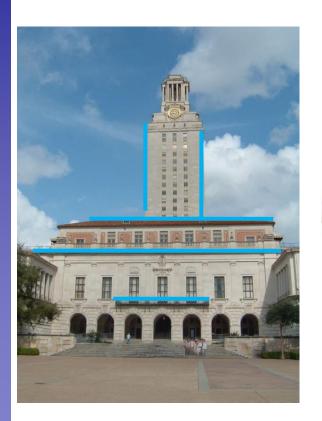

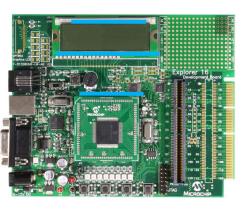

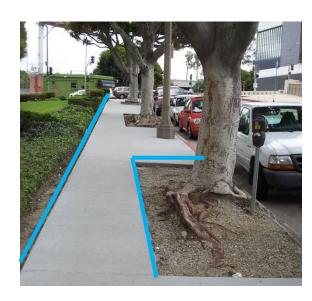

Wait, why aren't we done just by running edge detection?

## Difficulty of Line Fitting

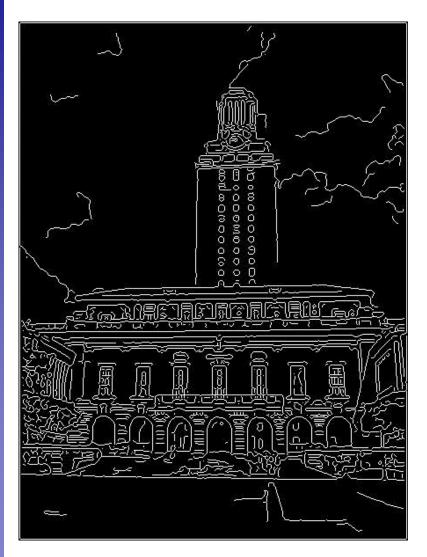

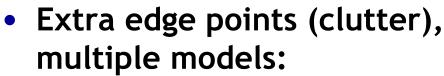

- Which points go with which line, if any?
- Only some parts of each line detected, and some parts are missing:
  - How to find a line that bridges missing evidence?
- Noise in measured edge points, orientations:
  - How to detect true underlying parameters?

#### RWTHAACHEN UNIVERSITY

#### Fitting Lines

- Given points that belong to a line, what is the line?
- How many lines are there?
- Which points belong to which lines?
- The Hough Transform is a voting technique that can be used to answer all of these
- Main idea:
  - 1. Vote for all possible lines on which each edge point could lie.
  - 2. Look for lines that get many votes.
  - 3. Noise features will cast votes too, but their votes should be inconsistent

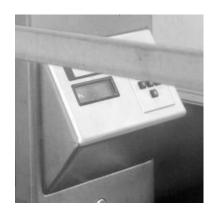

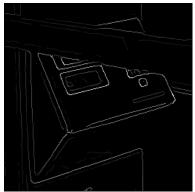

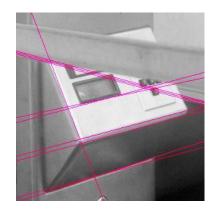

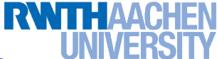

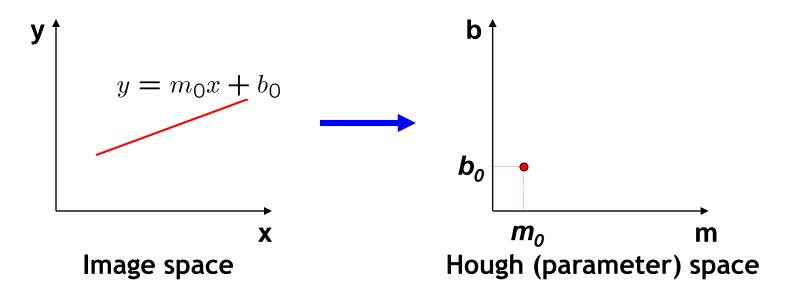

- Connection between image (x,y) and Hough (m,b) spaces
  - > A line in the image corresponds to a point in Hough space.
  - To go from image space to Hough space:
    - Given a set of points (x,y), find all (m,b) such that y=mx+b

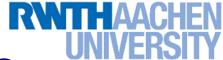

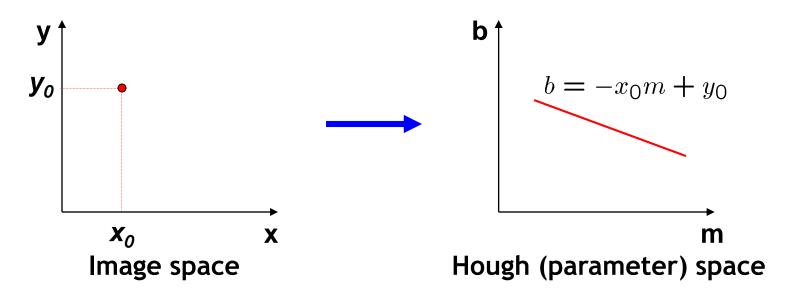

- Connection between image (x,y) and Hough (m,b) spaces
  - > A line in the image corresponds to a point in Hough space.
  - To go from image space to Hough space:
    - Given a set of points (x,y), find all (m,b) such that y=mx+b
  - Nhat does a point  $(x_0, y_0)$  in the image space map to?
    - Answer: the solutions of  $b = -x_0 m + y_0$
    - This is a line in Hough space.

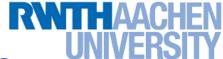

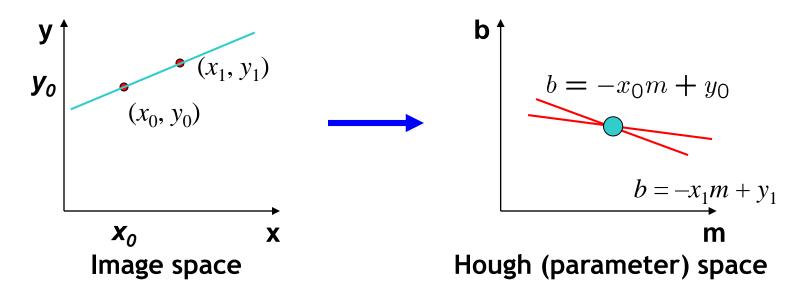

- What are the line parameters for the line that contains both  $(x_0, y_0)$  and  $(x_1, y_1)$ ?
  - It is the intersection of the lines

$$b = -x_0 m + y_0 \text{ and }$$
  
$$b = -x_1 m + y_1$$

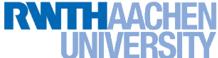

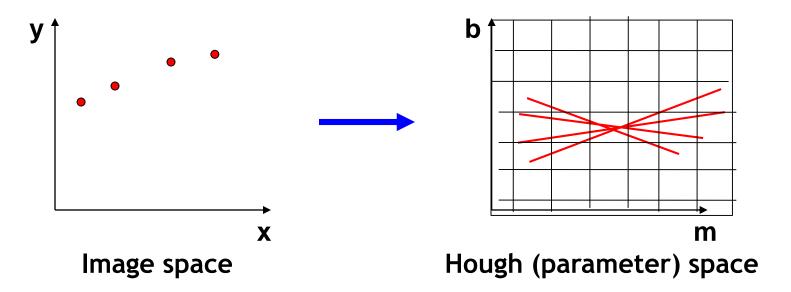

- How can we use this to find the most likely parameters (m,b) for the most prominent line in the image space?
  - Let each edge point in image space *vote* for a set of possible parameters in Hough space.
  - Accumulate votes in discrete set of bins; parameters with the most votes indicate line in image space.

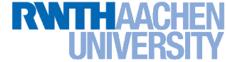

## Polar Representation for Lines

• Issues with usual (m,b) parameter space: can take on infinite values, undefined for vertical lines.

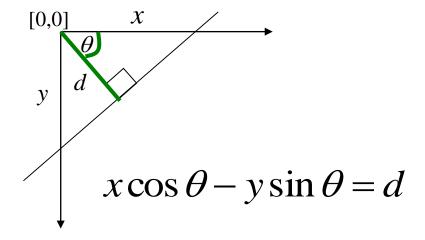

Point in image space
 ⇒ Sinusoid segment in
 Hough space

d: perpendicular distance from line to origin

 $\theta$ : angle the perpendicular makes with the x-axis

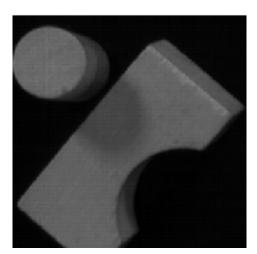

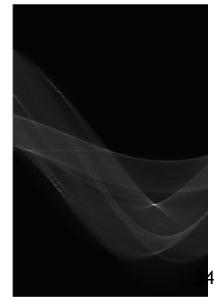

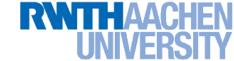

## **Hough Transform Algorithm**

#### Using the polar parameterization:

$$x\cos\theta + y\sin\theta = d$$

#### Basic Hough transform algorithm

- 1. Initialize  $H[d, \theta] = 0$ .
- 2. For each edge point (x,y) in the image

for 
$$\theta$$
 = 0 to 180 // some quantization  $d = x \cos \theta + y \sin \theta$  H[d,  $\theta$ ] += 1

- 3. Find the value(s) of  $(d,\theta)$  where  $H[d,\theta]$  is maximal.
- 4. The detected line in the image is given by  $d = x \cos \theta + y \sin \theta$
- Time complexity (in terms of number of votes)?

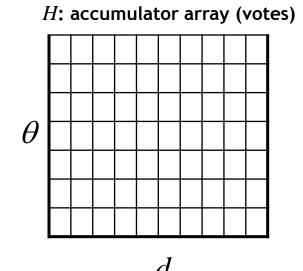

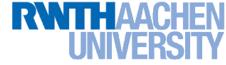

## **Example: HT for Straight Lines**

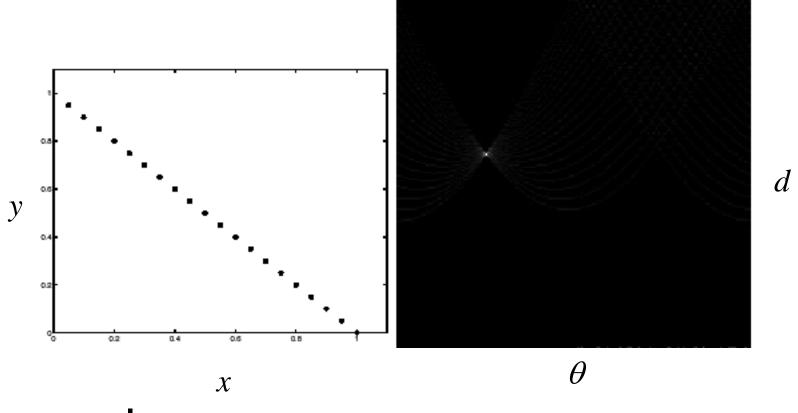

Image space edge coordinates

**Votes** 

Bright value = high vote count Black = no votes

#### RWTHAACHEN UNIVERSITY

## **Real-World Examples**

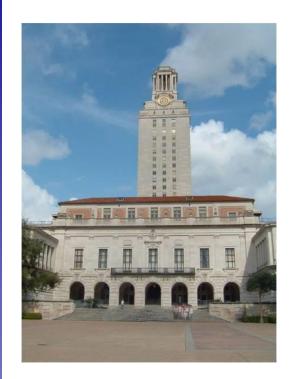

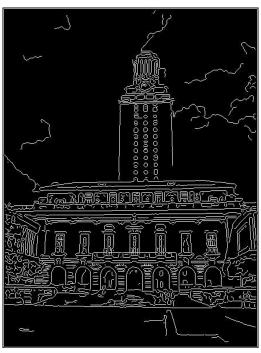

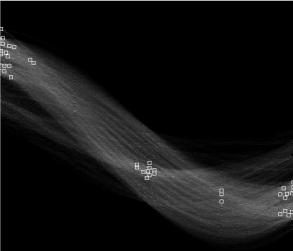

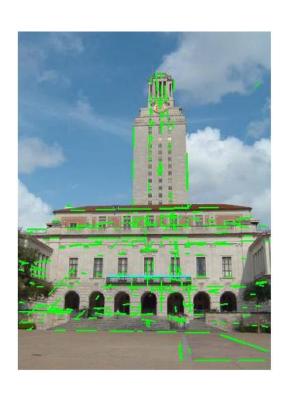

Slide credit: Kristen Grauman

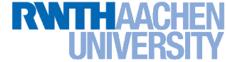

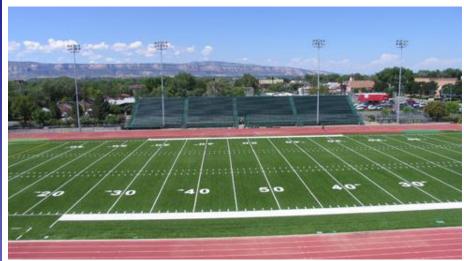

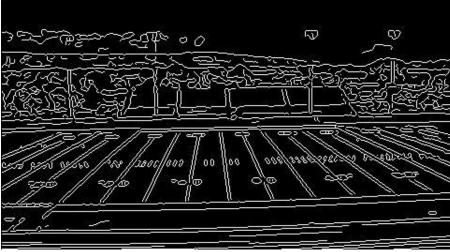

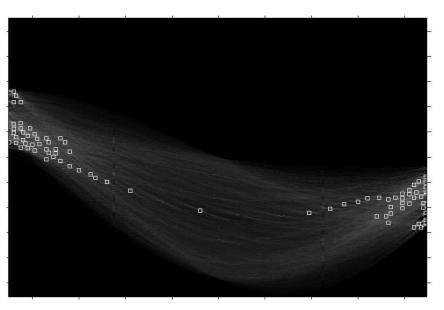

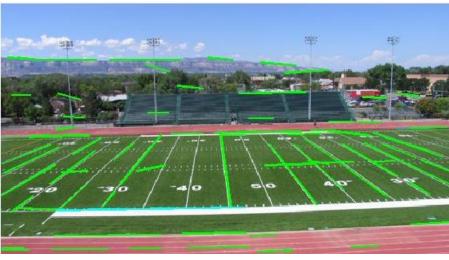

Showing longest segments found

Slide credit: Kristen Grauman

B. Leibe

# Impact of Noise on Hough Transform

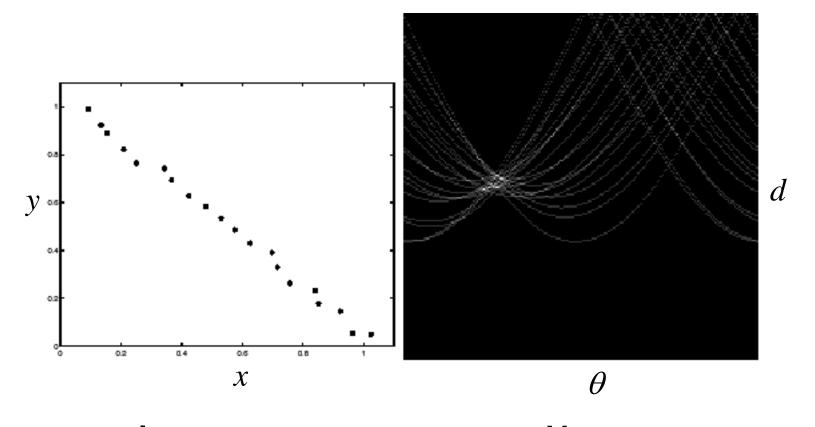

Image space edge coordinates

Votes

What difficulty does this present for an implementation?

<del>4</del> I

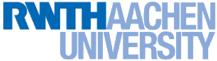

# Impact of Noise on Hough Transform

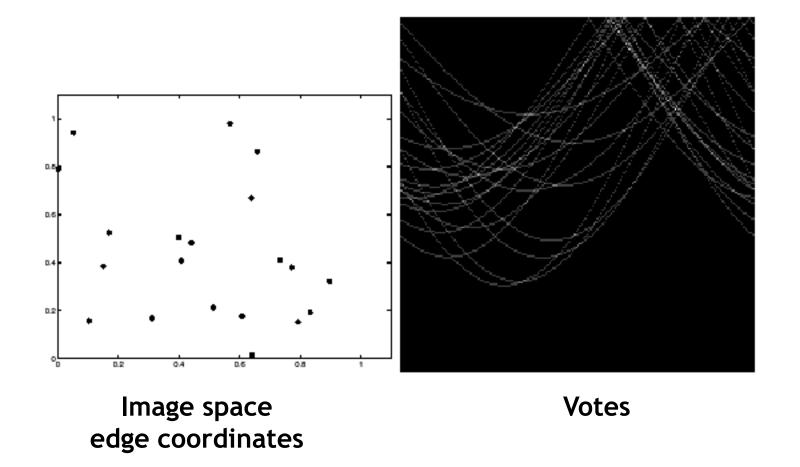

Here, everything appears to be "noise", or random edge points, but we still see peaks in the vote space.

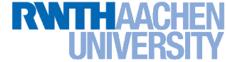

## **Extensions**

#### Extension 1: Use the image gradient

- 1. same
- 2. for each edge point I[x,y] in the image

$$\theta$$
 = gradient at  $(x,y)$   
 $d = x \cos \theta - y \sin \theta$   
 $H[d,\theta] += 1$ 

- 3. same
- 4. same

(Reduces degrees of freedom)

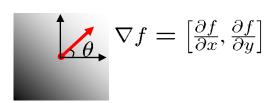

$$\theta = \tan^{-1}\left(\frac{\partial f}{\partial y}/\frac{\partial f}{\partial x}\right)$$

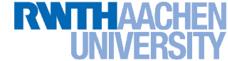

## **Extensions**

#### Extension 1: Use the image gradient

- 1. same
- 2. for each edge point I[x,y] in the image compute unique  $(d,\theta)$  based on image gradient at (x,y)  $H[d,\theta] += 1$
- same
- 4. same

#### (Reduces degrees of freedom)

#### Extension 2

Give more votes for stronger edges (use magnitude of gradient)

#### Extension 3

Change the sampling of  $(d, \theta)$  to give more/less resolution

#### Extension 4

The same procedure can be used with circles, squares, or any other shape...

Slide credit: Kristen Grauman

B. Leibe

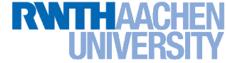

• Circle: center (a,b) and radius r

$$(x_i - a)^2 + (y_i - b)^2 = r^2$$

• For a fixed radius r, unknown gradient direction

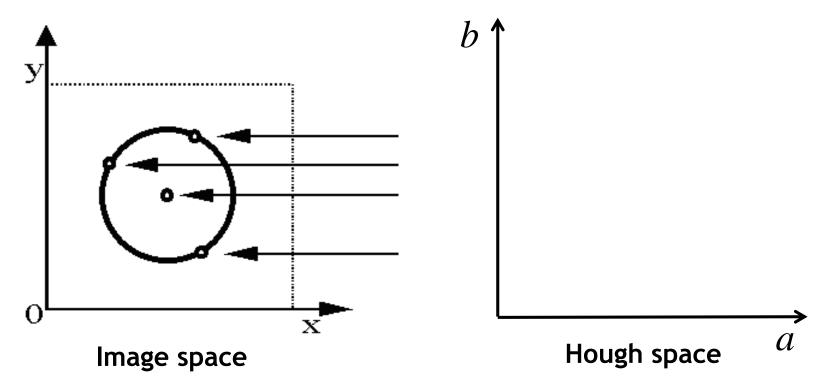

45

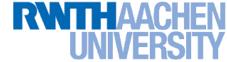

• Circle: center (a,b) and radius r

$$(x_i - a)^2 + (y_i - b)^2 = r^2$$

For a fixed radius r, unknown gradient direction

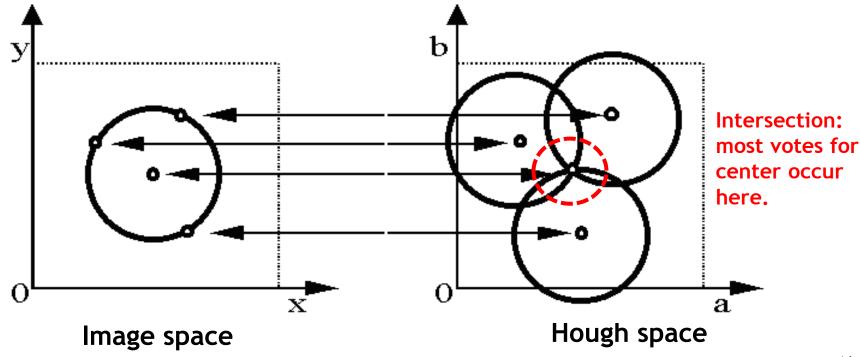

46

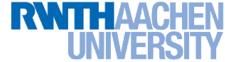

• Circle: center (a,b) and radius r

$$(x_i - a)^2 + (y_i - b)^2 = r^2$$

• For an unknown radius r, unknown gradient direction

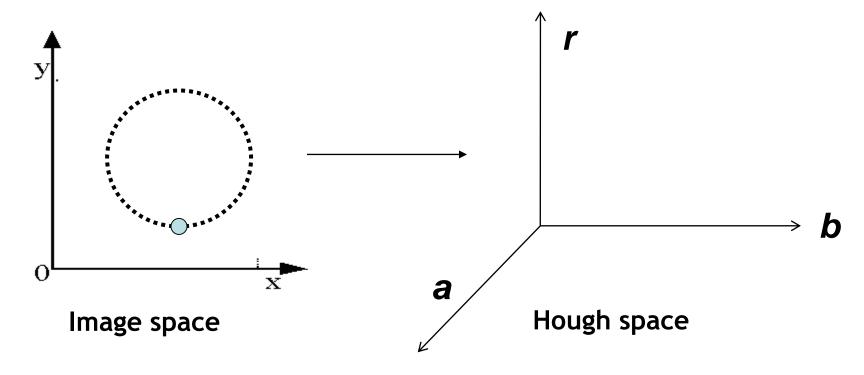

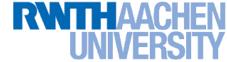

• Circle: center (a,b) and radius r

$$(x_i - a)^2 + (y_i - b)^2 = r^2$$

• For an unknown radius r, unknown gradient direction

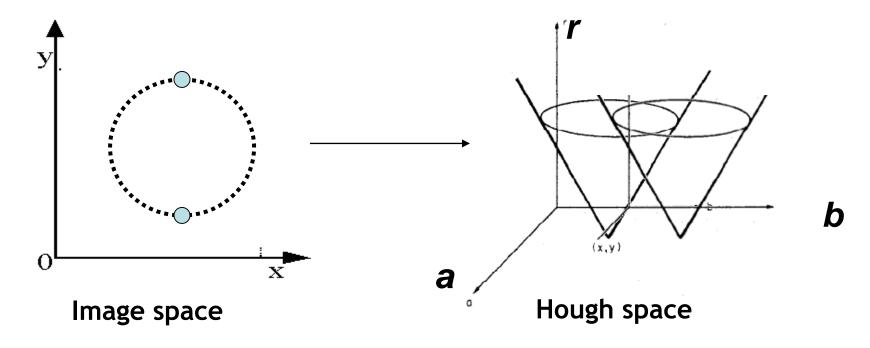

48

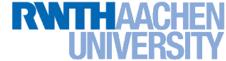

• Circle: center (a,b) and radius r

$$(x_i - a)^2 + (y_i - b)^2 = r^2$$

• For an unknown radius r, known gradient direction

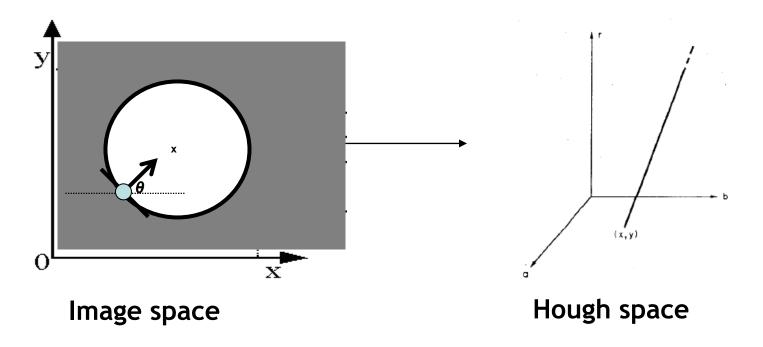

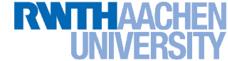

```
For every edge pixel (x,y):
  For each possible radius value r:
     For each possible gradient direction \theta:
         // or use estimated gradient
     a = x - r \cos(\theta)
     b = y + r \sin(\theta)
     H[a,b,r] += 1
  end
end
```

# **Example: Detecting Circles with Hough**

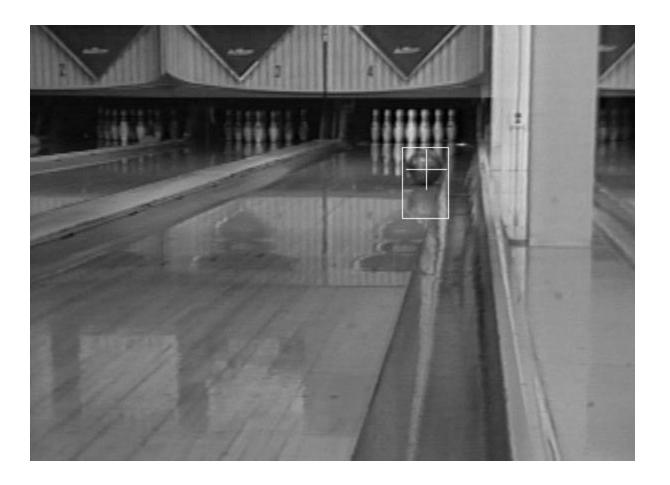

Crosshair indicates results of Hough transform, bounding box found via motion differencing.

# **Example: Detecting Circles with Hough**

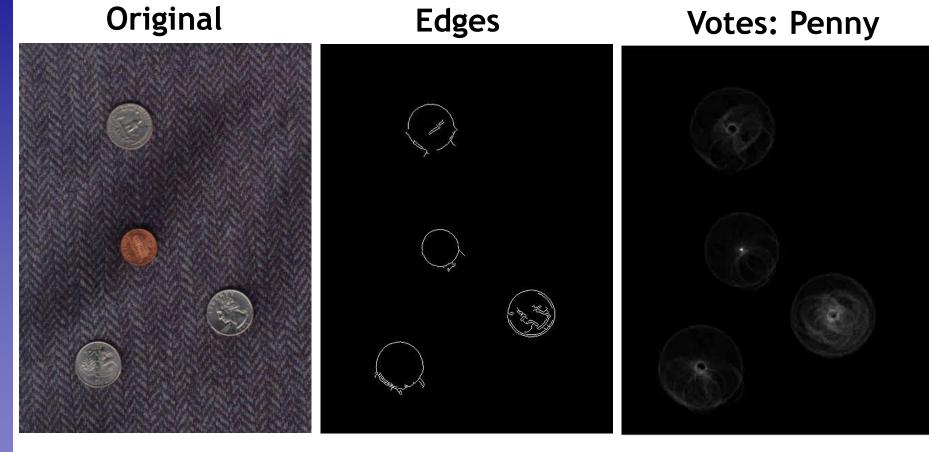

Note: a different Hough transform (with separate accumulators) was used for each circle radius (quarters vs. penny).

# **Example: Detecting Circles with Hough**

Comb**Oreginal**tections

**Edges** 

**Votes: Quarter** 

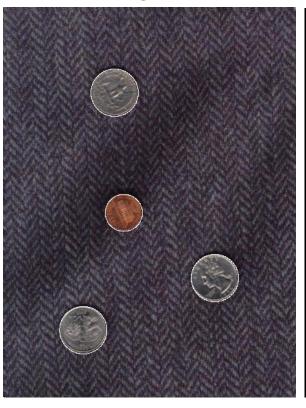

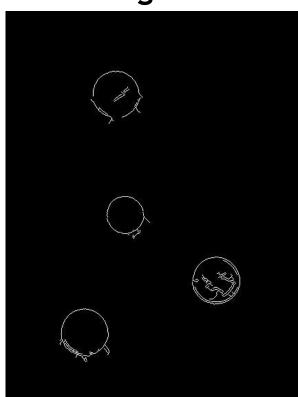

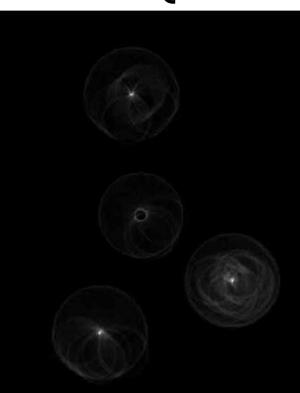

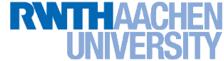

# **Voting: Practical Tips**

- Minimize irrelevant tokens first (take edge points with significant gradient magnitude)
- Choose a good grid / discretization
  - Too coarse: large votes obtained when too many different lines correspond to a single bucket
  - Too fine: miss lines because some points that are not exactly collinear cast votes for different buckets
- Vote for neighbors, also (smoothing in accumulator array)
- Utilize direction of edge to reduce free parameters by 1
- To read back which points voted for "winning" peaks, keep tags on the votes.

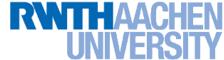

## Hough Transform: Pros and Cons

## **Pros**

- All points are processed independently, so can cope with occlusion
- Some robustness to noise: noise points unlikely to contribute consistently to any single bin
- Can detect multiple instances of a model in a single pass

## **Cons**

- Complexity of search time increases exponentially with the number of model parameters
- Non-target shapes can produce spurious peaks in parameter space
- Quantization: hard to pick a good grid size

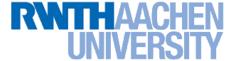

## Generalized Hough Transform

 What if want to detect arbitrary shapes defined by boundary points and a reference point?

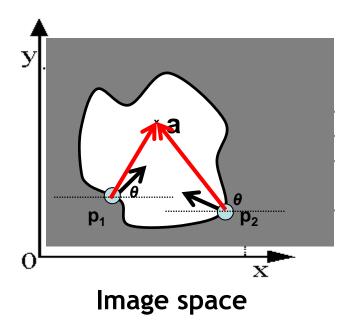

At each boundary point, compute displacement

vector:  $r = a - p_i$ .

For a given model shape: store these vectors in a table indexed by gradient orientation  $\theta$ .

[Dana H. Ballard, Generalizing the Hough Transform to Detect Arbitrary Shapes, 1980]

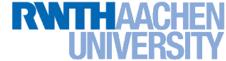

## Generalized Hough Transform

To detect the model shape in a new image:

- For each edge point
  - $\succ$  Index into table with its gradient orientation heta
  - Use retrieved r vectors to vote for position of reference point
- Peak in this Hough space is reference point with most supporting edges

Assuming translation is the only transformation here, i.e., orientation and scale are fixed.

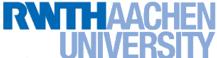

## **Example: Generalized Hough Transform**

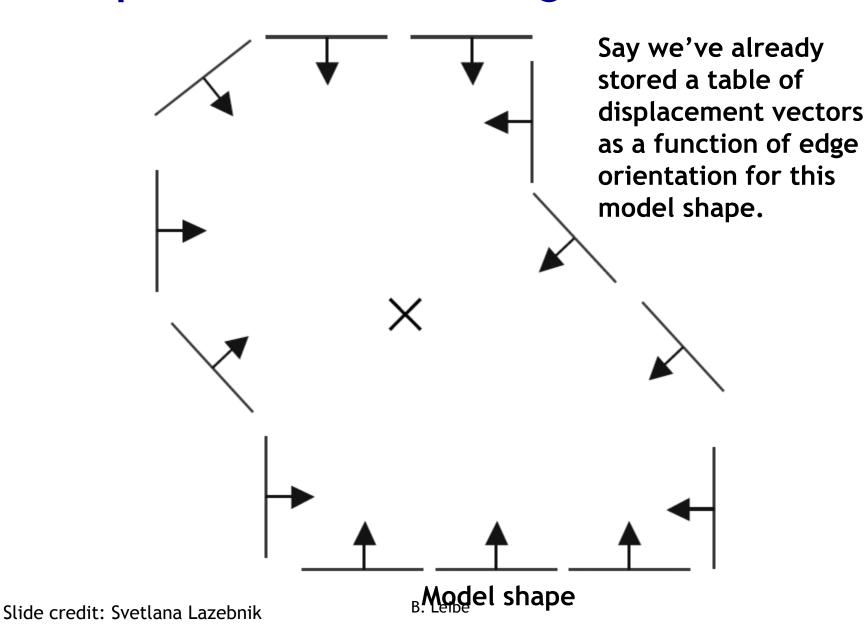

## **Example: Generalized Hough Transform**

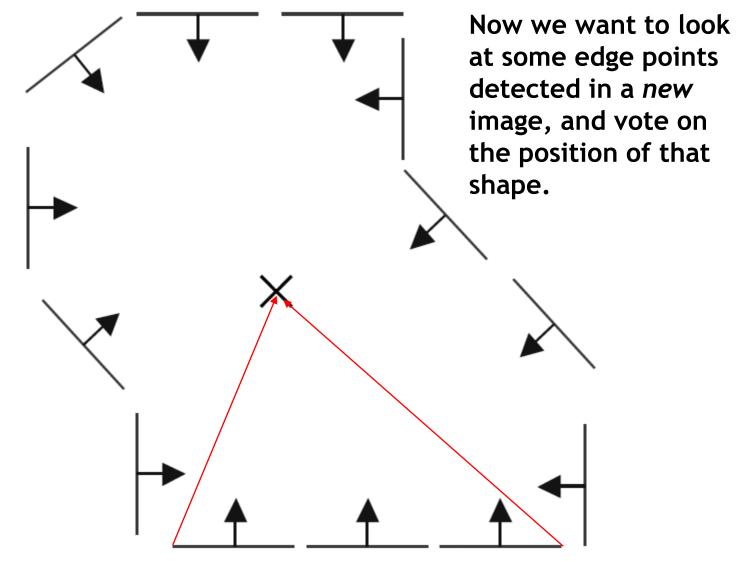

Displacement vectors for model points

# **Example: Generalized Hough Transform**

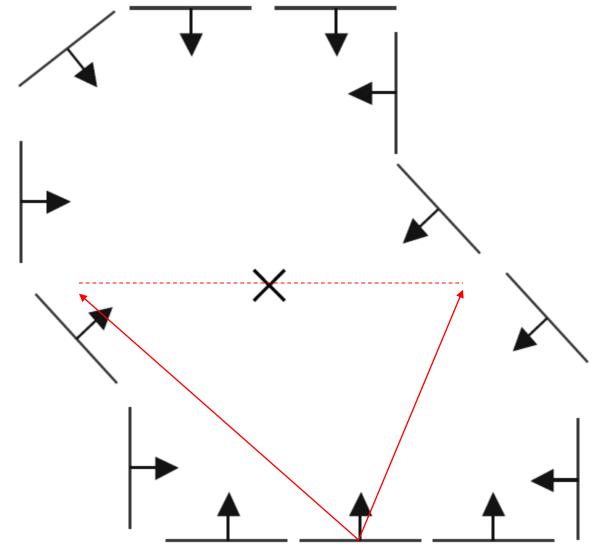

Range of voting locations for test point Slide credit: Svetlana Lazebnik

## **Example: Generalized Hough Transform**

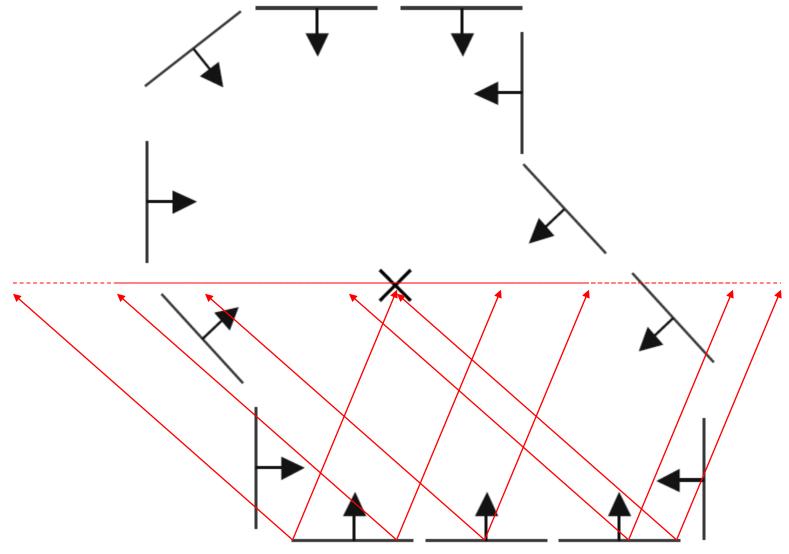

Range of voting locations for test point Slide credit: Svetlana Lazebnik

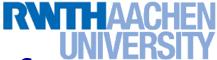

## **Example: Generalized Hough Transform**

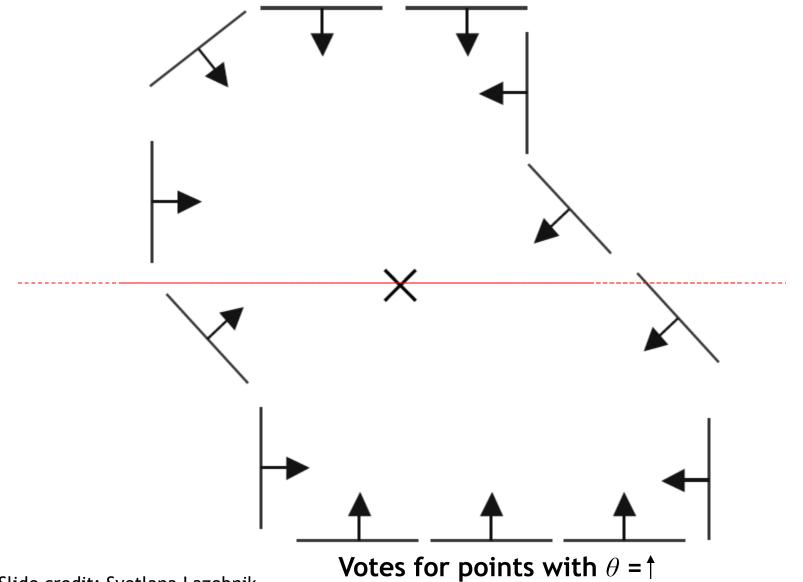

62

## **Example: Generalized Hough Transform**

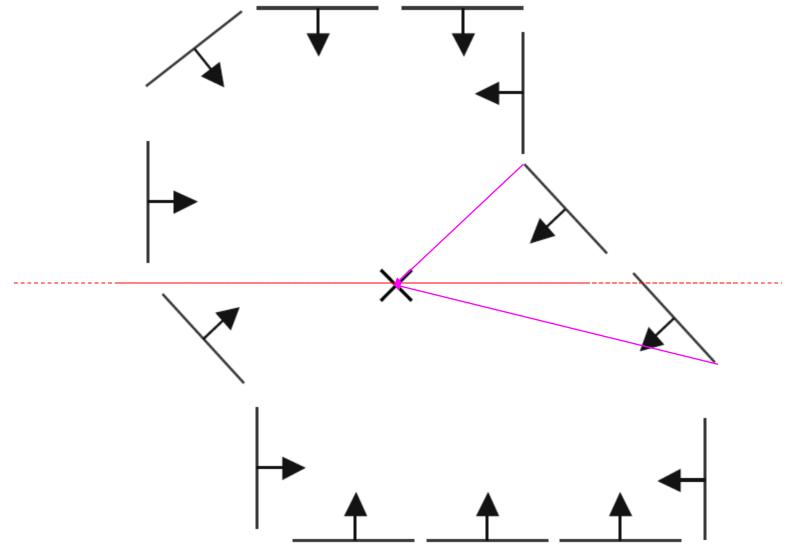

Displacement vectors for model points
Slide credit: Svetlana Lazebnik

## **Example: Generalized Hough Transform**

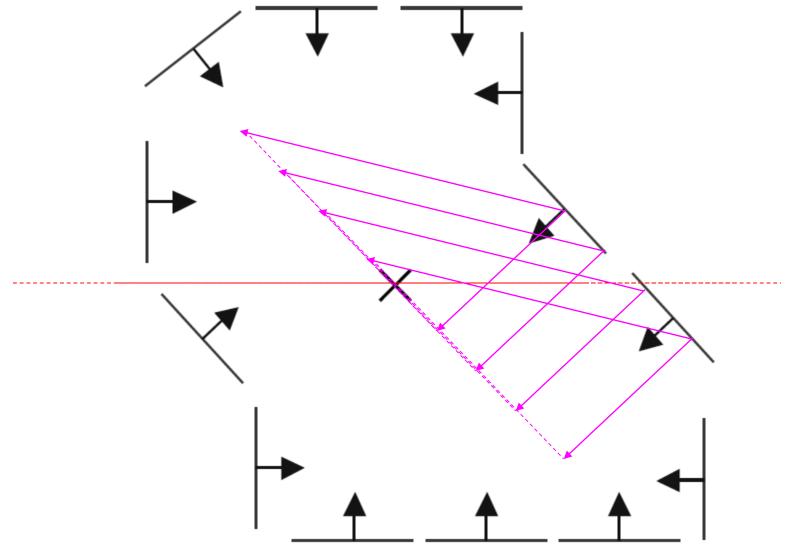

Range of voting locations for test point Slide credit: Svetlana Lazebnik

## **Example: Generalized Hough Transform**

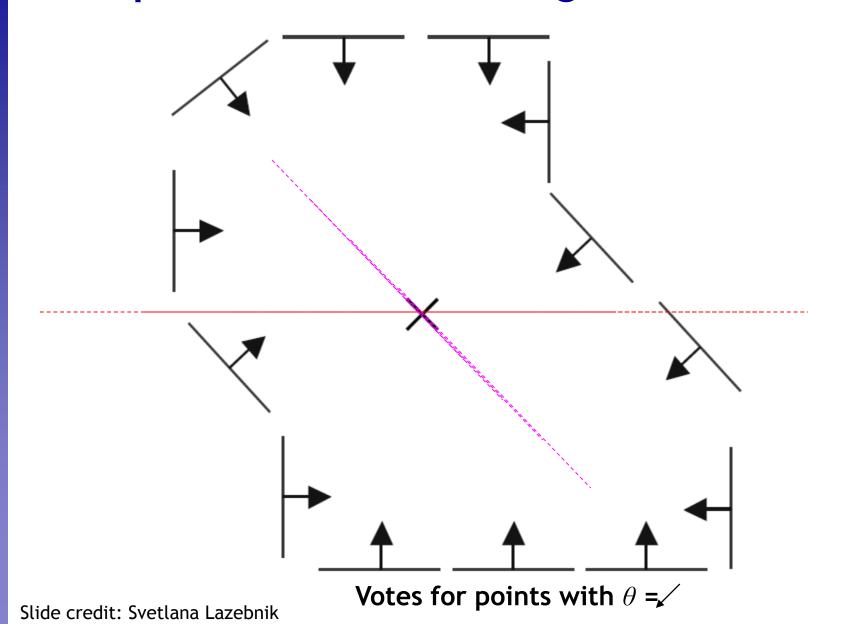

65

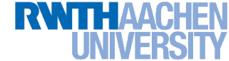

## **Application in Recognition**

 Instead of indexing displacements by gradient orientation, index by "visual codeword".

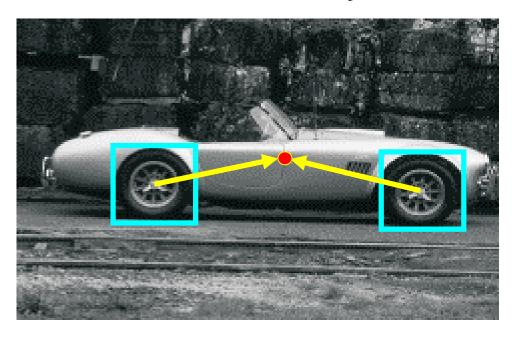

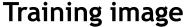

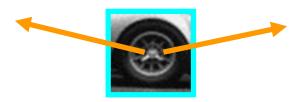

Visual codeword with displacement vectors

B. Leibe, A. Leonardis, and B. Schiele, <u>Robust Object Detection with Interleaved</u>
<u>Categorization and Segmentation</u>, International Journal of Computer Vision, Vol. 77(1-3), 2008.

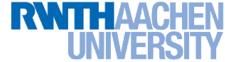

## **Application in Recognition**

 Instead of indexing displacements by gradient orientation, index by "visual codeword".

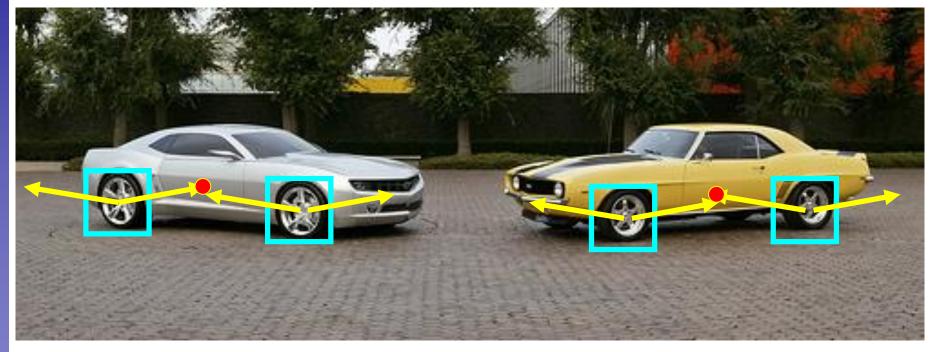

Test image

We'll hear more about this method in a later lecture...

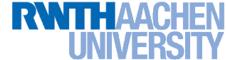

## References and Further Reading

- Background information on edge detection can be found in Chapter 8 of
  - D. Forsyth, J. Ponce,
     Computer Vision A Modern Approach.
     Prentice Hall, 2003
- Read Ballard & Brown's description of the Generalized Hough Transform in Chapter 4.3 of
  - D.H. Ballard & C.M. Brown, Computer Vision, Prentice Hall, 1982 (available from the class homepage)

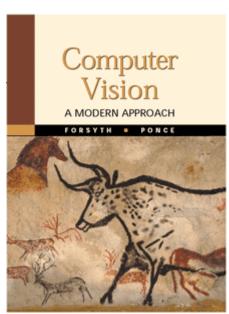